# **SKIP OMAP4FX7500 User Manual**

## **General Description and Name**

This scheme Implements the skip block method. Check if the first 2MB size contain bad block or not. If bad blocks meet in these areas, we should fail the sample. This BBM also support JFFS2 file system.

## **Relevant User Options**

The following special features on the special features tab apply to this scheme. The default values might work in some cases but please make sure to set the right value according to your system.

Please note only the below special feature items are related to this scheme and ignore any others. If any of below items doesn't exist, please check whether the right version has been installed or contact Data I/O for support by submitting Device Support Request through this address:

<http://www.dataio.com/support/dsr.asp>

Bad Block Handling Type = "SKIP OMAP4FX7500"

Spare area  $=$  "ECC"

<u>Required good block area: Start block</u> = "0" Please refer to "Description of common NAND special features.pdf" [Default "0"]

Required good block area: Number of blocks = "16" Please refer to "Description of common NAND special features.pdf" [Default "0"]

<u>Block ECC Type File</u>  $=$  Point to a .csv file which describes the ECC type of each block. Or you can leave it as blank for choose one while loading the job.

## **Special Notes**

- This BBM PC file should not contain the OOB(spare areas). Only contain the main areas.
- Format of  $*$  CSV:
	- ◆ First line is comment (must be "BLOCK;ECC\_TYPE")
	- ◆ From second line, block number and ECC type is defined.
	- ◆ From second line, the format must be as "BLOCKxx;y","xx" is block number, "y" is list below:

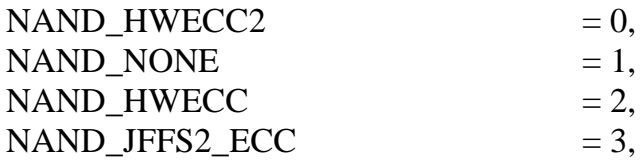

Note: Please keep "xx" starting from "0" and increasing continuous, however, the program always ignore "xx", and treat it as comment.

 If block appointed in file is less than total block, the rest block will be calculated by default ECC type. For example, you can only appoint configuration with block  $0 \sim 10$  or block  $0 \sim 63$  (but cannot be block  $10 \sim$ 63 which not start from block 0). Default ECC type:

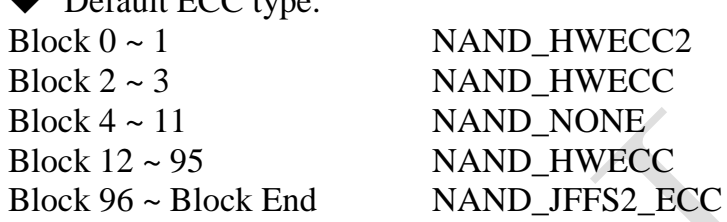

```
 Example of a.CSV file
1 BLOCK; ECC TYPE
 2 BLOCK0;0
 3 BLOCK1;0
 4 BLOCK2;2
 5 BLOCK3;2
 6 BLOCK4;1
 7 BLOCK5;1
 8 BLOCK6;1
 9 BLOCK7;1
10 BLOCK8;1
11 BLOCK9;1
12 BLOCK10;1
13 BLOCK11;1
14 BLOCK12;2
15 BLOCK13;2
   s.CSV
```
## **Revision History**

V1.0 Date: 2013-03-19 Create this spec.

## **Appendix**

You can get the file "Description of common NAND special features.pdf" from <http://ftp.dataio.com/FCNotes/BBM/>